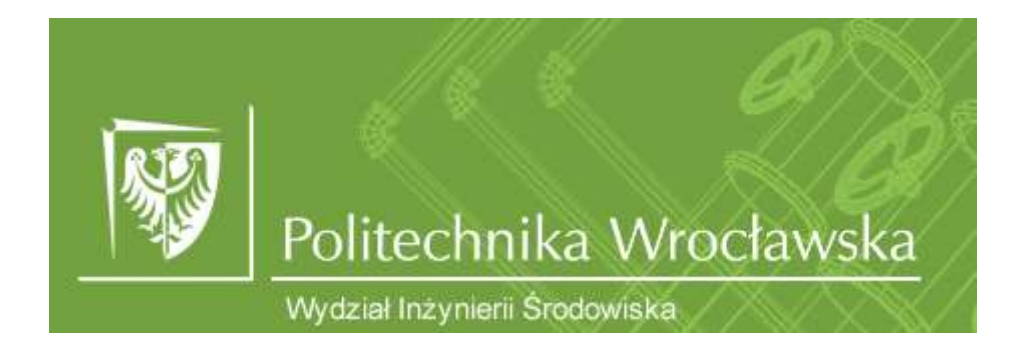

# Zakład Biologii Sanitarnej i Ekotechniki

## LABORATORIUM Z TOKSYKOLOGII ŚRODOWISKA

Autorzy: Justyna Rybak, Barbara Kołwzan, Grzegorz Pasternak

Wrocław, 2019

## Toksykologia - ćwiczenie 1

## Ocena wpływu czynników biologicznych, fizyczno-chemicznych na toksyczność ksenobiotyków.

Zadanie 1. Wpływ różnych związków chemicznych na śmiertelność organizmów: rurecznik Tubifex tubifex, larwy ochotkowatych Chironomus sp. oraz larwy wodzieni Chaoborus sp. i rozwielitek Daphnia magna oraz słonaczek Artemia salina w zależności od stężenia i czasu działania.

Cel: Wykazanie zależności efektu toksycznego trucizny od czasu jej działania.

Materiały: związki chemiczne: dostarczone przez prowadzącego (metale ciężkie, pestycydy), woda akwariowa, pipety, cylindry , larwy ochotkowatych, larwy wodzieni, rureczniki, dafnie i słonaczek, cylindry miarowe, szalki sześciodołkowe.

## Wykonanie:

Wykonać połowiczne rozcieńczenia badanego związku. Za 100% roztwór należy przyjąć roztwór wyjściowy. Należy przygotować co najmniej 100- 120 ml każdego związku (stężenie wyjściowe), wystarcza na jedną serię badań na 3 gatunkach bez powtórzeń. Przygotować kontrolę w trzech powtórzeniach.

UWAGA: Jeżeli 10 % osobników w kontroli padnie należy powtórzyć cały eksperyment!!!

Umieścić po 10 organizmów z każdego gatunku (wybierać tylko osobniki w dobrej kondycji, ruchliwe, o podobnych rozmiarach ciała) w tym samym czasie na szalkach sześciodołkowych z roztworami o różnych stężeniach, w objętości 5 ml (trzy powtórzenia). Do prób kontrolnych dodać wodę akwariową. Policzyć organizmy padłe (brak ruchu) po 5, 15, 20, 30, 40 min. w porównaniu do próbek kontrolnych.

## Wyniki

W raporcie należy zamieścić charakterystykę badanych organizmów oraz użytych środków chemicznych w doświadczeniu, tabelkę z wynikami oraz krzywe zależności: organizmów padłych od stężenia danego związku oraz organizmów padłych od czasu ekspozycji. Policzyć LC<sub>50</sub> metodą REEDA, logitową i probitową. Podać LOEC, NOEC, MATC.

## UWAGA! Należy unikać bezpośredniego kontaktu z roztworami.

Związki do wyboru: Metale ciężkie: siarczan miedzi Stężenie wyjściowe dla org. zwierzęcych: 10g/l

## octan ołowiu

Stężenie wyjściowe dla zwierząt 10g/l

## Glyfosat (Roundup)

Stężenie wyjściowe dla zwierząt 40%

## Deltrametryna (Decis)

Stężenie wyjściowe dla zwierząt 10%

## Zastosowanie organizmów wskaźnikowych do badania jakości wody Oddziaływanie skażeń chemicznych środowiska na organizmy żywe.

Zadanie 1. Test określający wpływ różnych związków chemicznych (z poprzedniego ćwiczenia) na rzęsie drobnej Lemna minor. Lemna minor jest przedstawicielem roślin naczyniowych. Ze względu na niewielkie rozmiary, wrażliwość na zanieczyszczenia i łatwą hodowlę stosuje się ją do badań ekotoksykologicznych. Wpływ toksyczny badanej substancji na rzęsę drobną określa się na podstawie oceny jej stanu fizjologicznego (biomasy, ilości chlorofilu) oraz morfologii, wielkości, kształtu listków, ich barwy (chloroza).

Materiały: woda do rozcieńczeń, środki chemiczne używane na poprzednich zajęciach, hodowla rzęsy drobnej, podłoże dla rzęsy, pipety, ezy lub szklane bagietki, cylindry miarowe, szalki sześciodołkowe.

Wykonanie:

Przygotować połowiczne rozcieńczenia badanych związków w wodzie do rozcieńczeń, tak aby po wprowadzeniu do podłoża hodowlanego dały żądane ostateczne stężenie.

Wykonać test w pięciu stężeniach (po 5 ml) i trzech powtórzeniach dla każdego stężenia (plus kontrola). Zaszczepić pożywkę dziesięcioma roślinami co najmniej dwuczłonowymi z hodowli macierzystej. Przygotowane próby umieścić w fitotronie w warunkach hodowli macierzystej. Inkubować 7 dni, mieszać hodowle raz w ciągu dnia. Po 7 dniach: zaobserwować zmiany morfologiczne roślin, określić m a sę i zmierzyć długość korzeni. Wyniki uśrednić i zebrać w tabeli, podać wnioski. Policzyć EC50.

Zadanie 2. Test określający wpływ różnych środków chemicznych na glonach z rodzaju Chlorella s p. lub Scenedesmus sp. metodą liczenia komórek pod mikroskopem w komorze Fuchsa-Rosenthala

Materiały: płynna hodowla glonów z rodzaju Chlorella sp. lub Scenedesmus sp., komora Fuchsa-Rosenthala, szkiełka nakrywkowe, pipety, bibułka, szalki wielodołkowe

Komora Fuschsa-Rosenthala jest dość grubym szkłem, na którym podzielono jeden kwadrat na 16 mniejszych kwadracików. Kiedy komorę nakryje się szkiełkiem nakrywkowym, wtedy objętość wewnętrzna wyniesie 3,2mm<sup>3</sup>

Wykonanie:

Próbkę z hodowli płynnej należy rozcieńczyć, a następnie przenieść pipetą glony do komory.

Wykonać test w pięciu stężeniach (po 2 ml) i trzech powtórzeniach dla każdego stężenia (plus kontrola). Dodać 0,5 ml hodowli glonów do każdego rozcieńczenia. Policzyć komórki glonów w pierwszym dniu hodowli oraz po 7 dniach. Na podstawie obliczeń policzyć EC50 lub LC50. Komórki liczy się w 8 losowo wybranych dużych kwadratach, czyli w połowie pól komory. Liczbę komórek glonów w 0.5ml zawiesiny należy obliczyć ze wzoru:

 $X = (a * 2) * 500 / 3,2 * R$ 

gdzie:

x – liczba komórek/ ml,

a – liczba komórek policzonych w 8 kwadratach,

500 – liczba, która sprowadza wartość do objętości 0.5 cm<sup>3</sup>, czyli

0.5ml, 3,2 mm<sup>3</sup> - wewnętrzna objętość komory,

R – rozcieńczenie

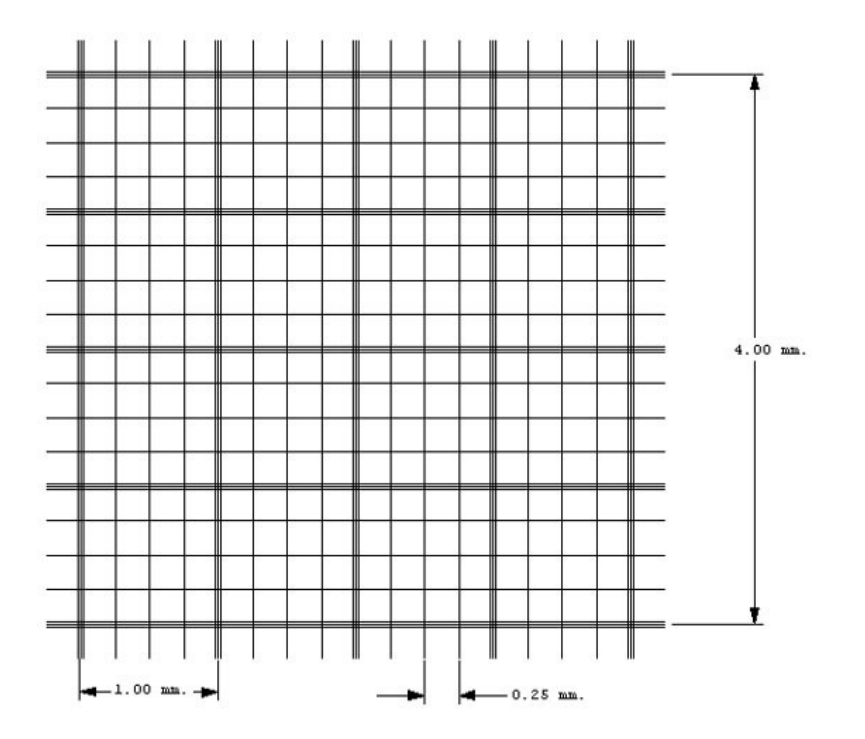

Związki do wyboru: Metale ciężkie: siarczan miedzi Stężenie wyjściowe dla roślin: 10g/l octan ołowiu Stężenie wyjściowe dla roślin: 10g/l Glyfosat (Roundup) Stężenie wyjściowe dla roślin: 40% Deltrametryna (Decis) Stężenie wyjściowe dla roślin: 10%

## Toksykologia - ćwiczenie 3 i 4

Zastosowanie organizmów wskaźnikowych do badania i oceny stopnia skażenia gleby

## Materiał badawczy (na jedną sekcję)

- Gleba kontrolna wilgotna 50 g na sekcję
- Gleba skażona wilgotna ( różne typy- skażona metalami ciężkimi i pestycydami) 50 g na sekcję

Zadanie 1. Ocena aktywności enzymatycznej (enzymy: dehydrogenazy) gleby skażonej różnymi związkami znanymi z poprzednich zajęć.

W metodzie wykorzystano zasadę, że chlorek trójfenylotetrazoliowy [TTC] jako akceptor wodoru i elektronów (o większym powinowactwie niż tlen) w roztworze wodnym jest bezbarwny. Po przyjęciu wodoru i elektronów od dehydrogenaz TTC redukuje się do barwnego (czerwonego) trójfenylofurazonu [TF]. Intensywność barwy jest miarą aktywności dehydrogenazowej badanego materiału.

## Materiały (na jedną sekcję)

- **Plastikowe pojemniki 2 na sekcję**
- **Probówki szklane (przynajmniej 20 ml objętości)** 6 na sekcję
- Bufor Tris, c = 0,1 mol/l: rozpuścić 12,11 g tris-u w 600 ml wody i doprowadzić pH do 7,6 (HCl) i dopełnić wodą do 1000 ml
- 1 % TTC w buforze TRIS (roztwór jest stabilny przez tydzień w temp 4ºC).
- Trifenyloformazan (TF) do krzywej kalibracyjnej: stężenie końcowe 5 mg w 50 ml metanolu lub acetonu.
- krzywa kalibracyjna: Przygotować 5 rozcieńczeń TF w metanolu w objętości 10 ml o stężeniach: 6.3 μg/ml, 12.5 μg/ml , 25 μg/ml, 50 μg/ml, 100 μg/ml.
- Metanol lub aceton 60 ml na sekcie
- **Probówki wirówkowe (15 ml lub więcej) lub bibuła filtracyjna, lejki (2 na sekcję lub więcej) oraz** dodatkowe probówki szklane (6 na sekcję)

## Wykonanie

Zważ i umieść w probówkach (w trzech powtórzeniach) po 2 gramy gleby kontrolnej oraz gleby zanieczyszczonej. Zanotuj wagę porcji gleby, którą umieściłeś w probówce. Dodaj 2 ml roztworu TTC do probówki. Zamknij probówki, dokładnie wymieszaj i inkubuj w 25ºC w ciemności przez 7 dni.

Przeprowadź ekstrakcję. Do każdej probówki dodaj 10 ml acetonu i dobrze wymieszaj. Następnie przenieś do probówek wirówkowych i odwiruj (co najmniej 4000 rpm, 10 min). Alternatywnie – mieszaj na vortexie przez pól godziny i odfiltruj przez bibułę filtracyjną do nowych probówek szklanych.

Zmierz absorbancję dla długości fali 490 nm. Korzystając z krzywej kalibracyjnej wyznacz stężenie TF.

Aktywność dehydrogenaz oblicz korzystając ze wzoru:

$$
a = \frac{TF \cdot V \cdot 100}{m \cdot t}
$$

Gdzie:  $a - aktywność dehydrogenaz, µg/g s.m., h TF –$ stężenie TF, µg/l V – objętość roztworu (ekstrahent + roztwór TTC) m – masa próbki, g s.m. t – czas inkubacji, h

Ponadto wyznacz inhibicję aktywności dehydrogenaz

$$
I = \frac{A_k - A_b}{A_k} \cdot 100
$$

Gdzie: I – inhibicja aktywności dehydrogenaz, %  $A_k$  – absorbancja próby kontrolnej (średnia) Ab – absorbancji próby badanej (średnia)

Zadanie 2. Wpływ zanieczyszczeń na procesy respiracji gleby

## Materiały

- Butelka 100 ml zakręcana 3 na sekcję
- Szklane naczynie (fiolka, kuweta) o pojemności co najmniej 7 ml 3 na sekcję
- Pipety szklane, łyżeczki
- Roztwór NaOH 1,0 M 50 ml na sekcję
- Roztwór HCL kwas solny 0,5 M do miareczkowania, dla całej grupy
- **Kolby lub zlewki**
- Fenoloftaleina

#### Przygotowanie eksperymentu

W zakręcanych butelkach o pojemności 100 ml należy umieścić po 20 gram gleby zanieczyszczonej i czystej (jeśli jest sucha dodać 1ml H<sub>2</sub>0)- w każdej butelce osobno gleba czysta i skażona. Przygotować 3 szklane naczynka, w których należy umieścić po 1, 0 M NaOH w objętości 10 ml (w małym naczynku). Następnie każde naczynko należy umieścić w butelce ( 1 naczynko w butelce z glebą skażoną, drugie z glebą kontrolną). Trzecie naczynko umieścić w pustej butelce bez gleby, będzie to próba ślepa. Butelki szczelnie zakręcić. Na końcu ćwiczeń zmiareczkować próbkę ślepą (oznaczyć ilość CO2): dodać dwie krople fenoloftaleiny i miareczkować kwasem solnym (0,5 M). Zapisać ilość zużytego kwasu. Kolejne dwie próby (z glebą) inkubować w 25ºC do następnych ćwiczeń.

## Oznaczenie CO<sub>2</sub>

Szklane naczynka (2) z roztworem NaOH należy wyjąć z butelek i przelać do kolby lub małej zlewki. Dodać dwie krople fenoloftaleiny i miareczkować kwasem solnym (0,5 M). Zapisać ilość zużytego kwasu. W trakcie miareczkowania zaszła następująca reakcja:

 $2NaOH + CO<sub>2</sub>$   $\rightarrow$   $Na<sub>2</sub>CO<sub>3</sub> + H<sub>2</sub>O$ 

Szybkość respiracji mikroorganizmów wyznaczyć z następującego wzoru:

$$
R = 0,224 \frac{A-B}{2tm}, \ m l \, CO_2 / g, d
$$

Gdzie: A – ilość kwasu szczawiowego lub solnego zużytego do miareczkowania próby ślepej B – ilość kwasu szczawiowego lub solnego zużytego do miareczkowania próby badanej (dwa typy: gleba k on trolna i gleba skażona) T – czas inkubacji, d m – masa próbki gleby, g s.m.

Zadanie 3. Test hamowania wzrostu na przykładzie roślin: jęczmień (Horodeum vulgare), żyto zwyczajne, (Secale cereale), owies zwyczajny (Avena sativa), kukurydza cukrowa, (Zea mays L. V. saccharata), gorczyca biała (Sinapsis alba), gorczyca czarna (Brassica nigra), łubin wąskolistny (Lupinus angustifolius).

Materiały: skiełkowane nasiona roślin (36h - 48h w temp.20ºC - inkubowane w ciemności), wazony, gleba badana (skażona metalami ciężkimi itd) i gleba kontrolna.

#### Wykonanie:

Wykonać 5 połowicznych rozcieńczeń skażonej gleby wykorzystując glebę kontrolną nieskażoną. Przygotowanymi próbkami wypełnić wazony (80 g gleby/próbę). Umieścić po 10 sztuk skiełkowanych nasion jednego wybranego gatunku w wazonach z badaną glebą na głębokości ok.1,5 cm pod powierzchnią ziemi. Próby inkubować w fitotronie przez 7 dni. Podlać 10 ml wody. W ciągu trwania doświadczenia utrzymywać stały poziom wilgotności gleby 80% WHC (całkowitej pojemności wodnej). Zastosować oświetlenie sztuczne i naturalne 16h/d, z okresem podziału na noc i dzień. Hodowlę prowadzić w temperaturze 20±2ºC.

Po 7 dniach wzrostu, należy wyjąć roślinę z wazonu, a następnie opłukać, wysuszyć i określić następujące parametry:

- **i** ilość wyrosłych roślin
- masa roślin
- długość łodygi (pędu)
- długość korzeni
- długość najdłuższego korzenia

Określ średnią dla każdego z parametrów dla roślin z każdego podłoża. Porównaj obliczone wartości średnie z uzyskanymi z wazonów kontrolnych. W prezentacji zamieść krzywe zależności: liczba wyrosłych roślin, masa roślin, długość łodygi (pędu), długość korzeni od stężenia danego związku. Obliczyć EC 50 dla każdego parametru.

#### Zadanie 4. Test kiełkowania z Lepidium sativum

Materiały: nasiona, płytki Petriego, gleba badana połowicznie rozcieńczona (skażona metalami ciężkimi itp.) i gleba kontrolna. Do badań stosuje się nasiona rzeżuchy ogrodowej (Lepidium sativum).

#### Wykonanie

Do płytek Petriego (średnica 9 cm) wprowadzić po 60 gram badanej gleby połowicznie rozcieńczonej. Nastawić także płytki kontrolne z glebą nieskażoną. Do każdej z nich włożyć po 25 nasion. Podlać 10 ml wody .Wszystkie płytki umieścić w fitotronie o temp. 25°C na okres 24 godzin (w ciemności). Po tym czasie inkubacji należy: policzyć nasiona, które skiełkowały (podać jaki %) i zmierzyć długość korzeni testowych. Inhibicję wzrostu ocenić według wzoru:

Inhibicję wzrostu ocenić według wzoru:

 $I = \frac{L_k - L_t}{L_v}$ . 100%

Gdzie: Lk – średnia długość korzeni kontrolnych, mm

Lt – średnia długość korzeni testowych, mm

W prezentacji należy zamieścić także krzywe: zależność procentu skiełkowanych nasion [N%] - od stężenia danego środka chemicznego – C[%], oraz zależności inhibicji wzrostu – I[%] od stężenia danego środka chemicznego – C[%]. Obliczyć EC 50 dla każdego parametru.

Związki do wyboru: Metale ciężkie: siarczan miedzi Stężenie wyjściowe: 50g/kg suchej masy. octan ołowiu Stężenie wyjściowe: 50g/kg suchej masy Glyfosat (Roundup) Stężenie wyjściowe: 20 g/kg suchej masy Deltrametryna (Decis) Stężenie wyjściowe: 20 g/kg suchej masy

Każda sekcja przygotowuje prezentację/raport z przeprowadzonych badań. Należy określić wrażliwość danego związku (badanego) i jego wpływ na organizmy wodne (zwierzęta bezkręgowe, rośliny i glony) oraz na organizmy żyjące w glebie (bakterie oraz rośliny wyższe). W ramach raportu podajemy LC50 oraz EC50 dla wszystkich badanych organizmów osobno (należy wykorzystać przynajmniej dwie metody obliczeń Reeda i logitową) oraz LOEC, NOEC, MATC. Wymagane są też obliczenia za pomocą podanych wzorów (szybkość respiracji, inhibicja aktywności dehydrogenaz oraz wzrostu roślin). Ponadto, prezentacja ma zawierać następujące wykresy: dla bezkręgowców: krzywe zależności organizmów bezkręgo wych padłych od stężenia danego związku oraz organizmów padłych od czasu ekspozycji (lab 1), dla roślin krzywe zależności: liczby wyrosłych roślin, masy roślin, długości łodygi (pędu), długości korzeni od stężenia danego związku (lab 3 i 4) a także krzywe zależności procentu skiełkowanych nasion od stężenia danego z w i ą z k u chemicznego, oraz zależności inhibicji wzrostu od stężenia danego związku chemicznego (lab. 3 i 4). Ponadto, raport musi zawierać dokładną charakterystykę badanego związku, organizmów badanych oraz informacje z literatury naukowej na temat jego toksyczności i odniesienie do przeprowadzonych badań wraz z wnioskami.